## **Information pour les utilisateurs wireless: 10 conseils pour sécuriser votre connection**

Pour vous aidez nous avons récapitulés les mesures à prendre pour a v oir une connexion wireless sécurisé. Parfois les constructeurs d'équipements wireless ne fournissent pas les inform ations nécessaires pour sécuriser votre accès. De ce fait il est compréhensible que ce ne soit parfois pas clair, comment vous pouvez proté g er votre réseau sans fil contre des intrusions. Dans l'article suivant, nous a vons énumér é tous les points importants pour protéger votre réseau sans fil. Avec l'aide de cet article et du manuel d'instruction de votre produit, vous devriez pouvoir garantir une bonne sécurité. Pas toutes les mesur esde sécurité mentionnées sont supportés par tous les équipements. Svp n'oubliez pas: En suivant cette directive vous protégez non seulement votre réseau sans fil, mais également toutes vos données et applications!

Activez le codage WEP (attention : vous devez  $~\searrow$ l'activer sur l'access point aussi bien que sur toutes les cartes wireless). Emplo yez toujours au minimum un codage sur 1 2 8-bits.Ne choisissez pas une suite de caractères simple comme clef mais une suite complexe par exemple A9FE10. Changez la clef W EP régulièrement.Cette mesure vous donne une meilleure sécurité et protège vossystè mes contr e l'accès non désiré p ar des tiers.

Activez sur l'access point le control d'accès basé sur l'adresse MAC ( a dresse de la carte r éseau) Entrez les adresses MAC des cartes réseaux que vous allez utilisez. Cette mesure évite que des tiers accède votre réseau.

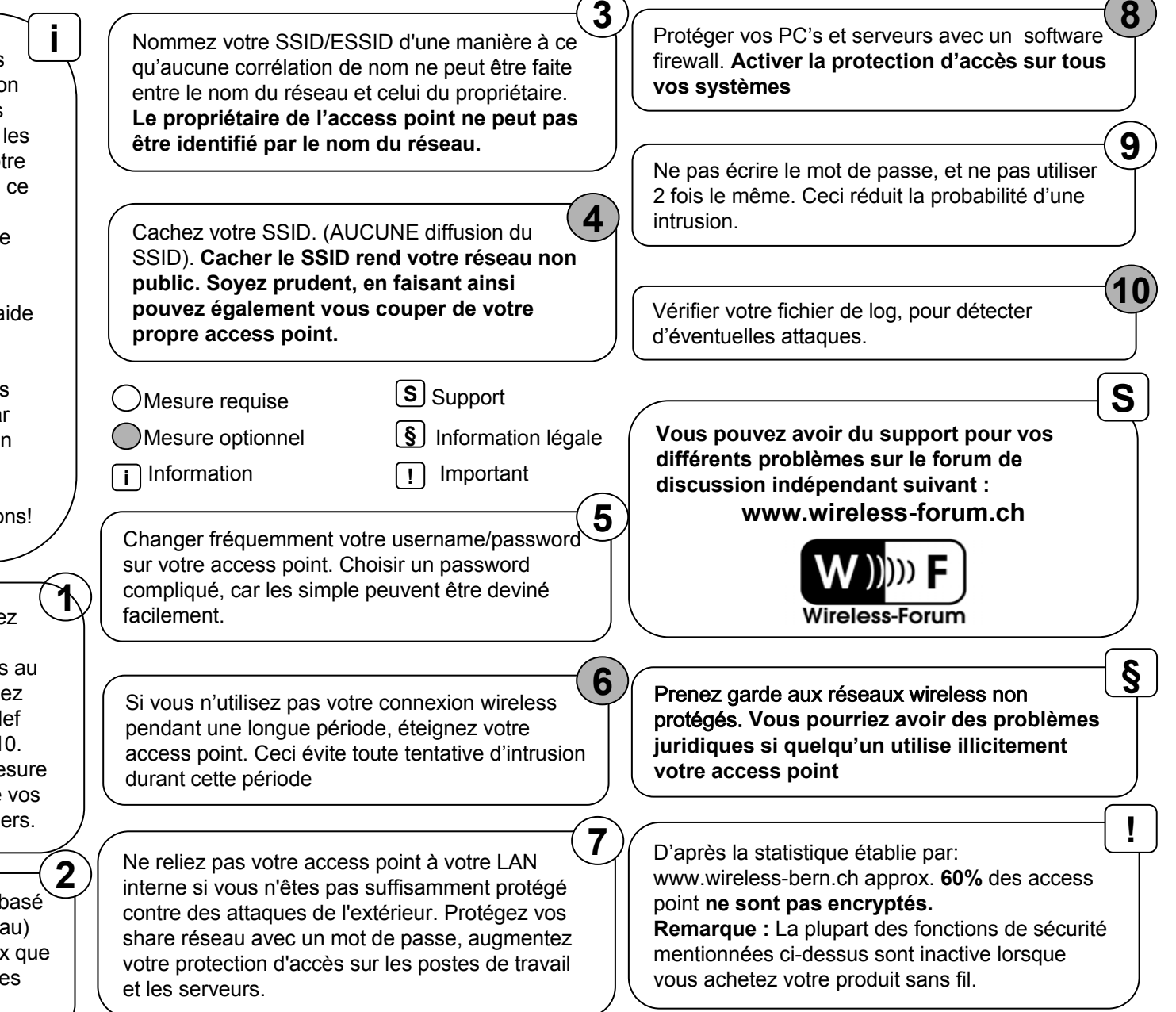

© by Wireless-Forum.ch, partially www.wardriving.ch, copying is allowed and even welcomed, as long as the layout and content of the document remains unaltered.